Streaming Flicks is Illegal?? Just how can I get caught streaming flicks?

#### **Download And Install Sony Crackle APK For Android**

You simply require to download and install the repository documents in the Kodi and install the Attachment. The procedure would take simply under a min once successfully done you can view motion pictures, live television, reveals, tracks as well as far more. The Kodi can be called as an entertainment powerhouse. Unlike other streaming apps, it hosts flicks and TELEVISION series on drives and also other cloud services. It is one of the very best choices to Showbox with a great app interface.

There will certainly be no assurance that you are setting up safer variation of the application. Therefore, it would be much better to pay small rate for lawful streaming apps such as Netflix, Hulu, Hotstar, HBO or Amazon.com Prime Video clip as well as enjoy their services. Know that <https://solarmovie-online.club> much of the totally free streaming movies found online by the newest Showbox APK update have not been appropriately certified for distribution. Accessing a Showbox motion picture or collection episode of this kind is thought about illegal in several parts of the world.

To install and also download ShowBox on your Android mobile phone, you'll require to transform a few setups on your device. VexMovies is the brand-new name in the streaming industry however quickly it is mosting likely to be prominent given that it supplies popups as well as advertisements free interface. There is no obstacle to enjoy motion pictures online in high quality. Yes, you are getting superior streaming experience in complimentary. If you are not pleased with the above cost-free film streaming sites no subscribe called for, after that provide a try to Fmovies.

ShowBox is a totally totally free application that does not charge any type of fees as well as does not have micropayments. First of all, you need to see to it that you have the latest version of the Showbox app. installed. Additionally, the social media sites group is advising the application individuals not to fall for the phony Showbox Twitter accounts. We are now seeing unofficial records that Showbox is back, however the service currently features major modifications. ShowBox individuals lately experienced server concerns with the solution.

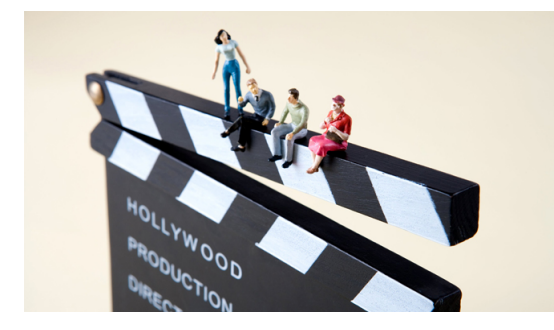

### **What is replacing Showbox?**

The major difference is the change in the operating systems. Moviebox is developed for ios devices such as iPhone, iPad, etc and Showbox is developed for android users and PC as well. Working attitude and quality are the same there is not any difference between functionality, features or design.

Seeding or posting a video clip on the bittorrent network breaks that copyright owner's prerogative to disperse copies. It's a money grubbing process, as well as the only personscrewed is the end individual that clicks a video web link, enjoys that streamed flick, and obtains taken legal action against.

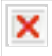

It hosts all the programming from Zee Group and also Motion Picture Rights to Indian & Hollywood Movies. The platform offers web content with Ads to support itself.

#### **Bollywood Movies**

The application truly aids to simplify what your watching requirements are. Developers of ShowBox case support for much of the solutions and also layouts made use of.

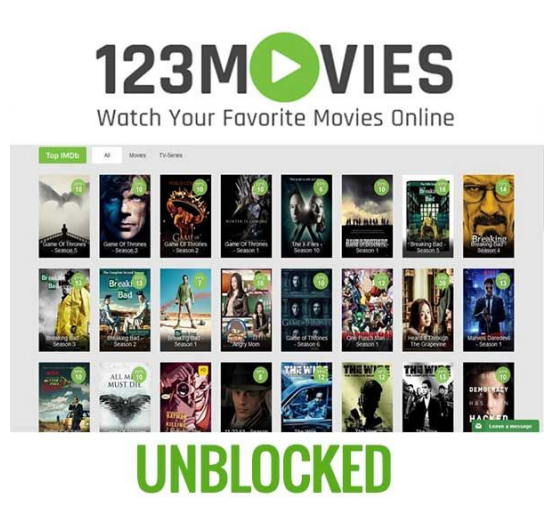

## **Showbox is Dead**

See complete films and also TELEVISION collection online complimentary without registration in HD quality. Likewise notes Top IMDB and most popular motion pictures in high definition high quality. Movies are featured with video quality (WEB CAM, HD), release year and also run time at home web page. You can continue which I am certain you will if you like. Review this short article to know risk-free and legal to use streaming systems like Amazon.com Prime to view motion pictures and TV shows.

# **Cinema APK.**

However like ShowBox or MegaBox have the download option and also the motion pictures can be kept offline. Provided its variety of flicks and the count on of Sony, this application is certainly one which you ought to try. So, I recommend you to provide the permissions which you assume is best suited for the functioning of the app. You can find permissions under setups on your Android gadget.

# **Is ShowBox working 2020?**

Showbox is Dead